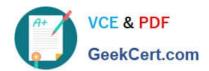

## 3002<sup>Q&As</sup>

Avaya IP Office™ Platform Configuration and Maintenance Exam

### Pass Avaya 3002 Exam with 100% Guarantee

Free Download Real Questions & Answers PDF and VCE file from:

https://www.geekcert.com/3002.html

100% Passing Guarantee 100% Money Back Assurance

Following Questions and Answers are all new published by Avaya
Official Exam Center

- Instant Download After Purchase
- 100% Money Back Guarantee
- 365 Days Free Update
- 800,000+ Satisfied Customers

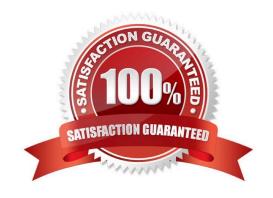

#### https://www.geekcert.com/3002.html 2024 Latest geekcert 3002 PDF and VCE dumps Download

#### **QUESTION 1**

You are installing a Server Edition. The New Hardware screen detects the presence of a second hard drive.

For which application is this normally used?

- A. One-X® Portal
- B. Call Detail Records
- C. Avaya Contact Recorder
- D. Voicemail Pro
- E. Web Services

Correct Answer: D

#### **QUESTION 2**

If ISDN/PRI calls are getting dropped, which tool should be used to troubleshoot the issue?

- A. Debug Manager on DTE port
- B. Debug View with default filters
- C. System Monitor with ISDN L3 filter options enabled
- D. SSA Snapshot

Correct Answer: C

#### **QUESTION 3**

The IP Office can monitor the QoS between Avaya IP Phones and from IP Phone to IP Office.

Which two actions must complete to see QoS results? (Choose two.)

- A. "Enable RTCP Monitoring" must be checked.
- B. Use DebugView to see latency, jitter and delay.
- C. "Enable Metric" must be selected in the Line form.

3002 PDF Dumps | 3002 VCE Dumps | 3002 Practice Test

- D. Look at lines or extensions in SSA.
- E. Use Monitor to capture phone-call data, with filters on quality and protocol.

Correct Answer: AB

# VCE & PDF GeekCert.com

#### https://www.geekcert.com/3002.html

2024 Latest geekcert 3002 PDF and VCE dumps Download

#### **QUESTION 4**

A company with 500 users has a single IP Office Server Edition providing telephony, presence and Instant Messaging, UMS, Conferencing, and Mobility support. They are buying a remote company with 400 users. They want to support all the IP Office features for everyone. To maintain Avaya support, what must be added to their server Edition?

- A. Application Server
- B. Advanced Edition
- C. IP Office 500V2
- D. VCM licenses

Correct Answer: D

#### **QUESTION 5**

When planning for Wide Area Network SCNs, which two are required? (Choose two.)

- A. IP Routes
- B. Preferred Edition
- C. VCMs
- D. PRI service
- E. H.248

Correct Answer: DE

3002 PDF Dumps

3002 VCE Dumps

3002 Practice Test